## **QGIS Application - Bug report #20463 Projection problems when doing shape- to mapinfo-file conversions**

*2018-11-12 11:23 AM - Styrbjörn Holmberg*

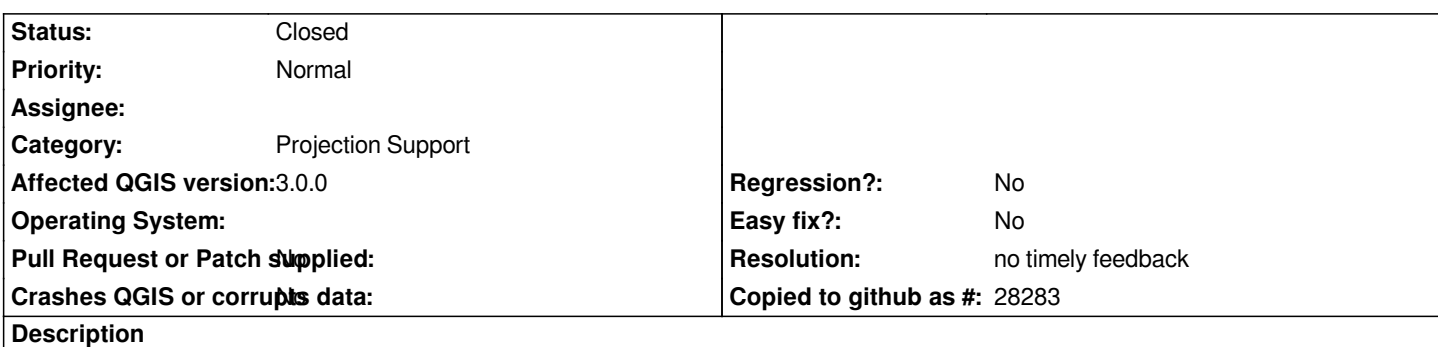

*When a shape is saved as mapinfo the projection seems to force it to save as WGS84. The project projection as well as the shape-file is set to Sweref99TM but the mapinfo-file gets set to WGS84 when I open it.*

## **History**

## **#1 - 2018-11-12 12:09 PM - Giovanni Manghi**

*- Status changed from Open to Feedback*

*1) try 3.4.1*

*2) add the detailed steps you are doing to save/change format to your data*

## **#2 - 2019-02-23 08:37 PM - Jürgen Fischer**

*- Resolution set to no timely feedback*

*- Status changed from Feedback to Closed*

*Bulk closing 82 tickets in feedback state for more than 90 days affecting an old version. Feel free to reopen if it still applies to a current version and you have more information that clarify the issue.*